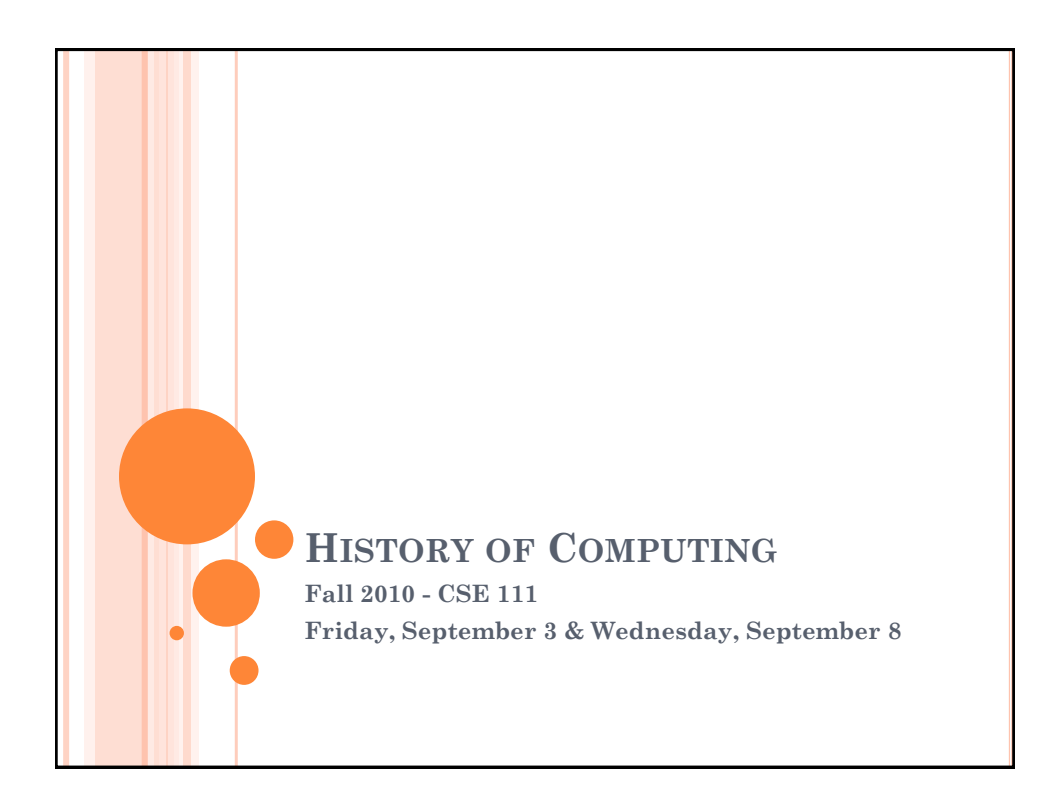

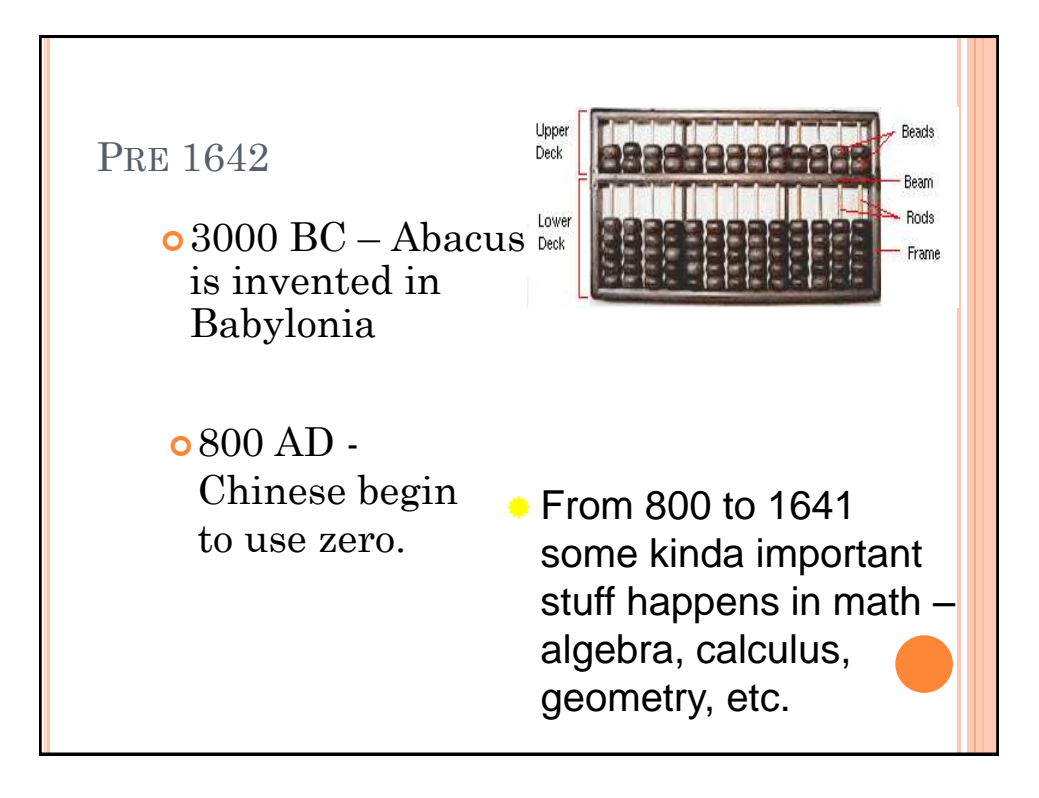

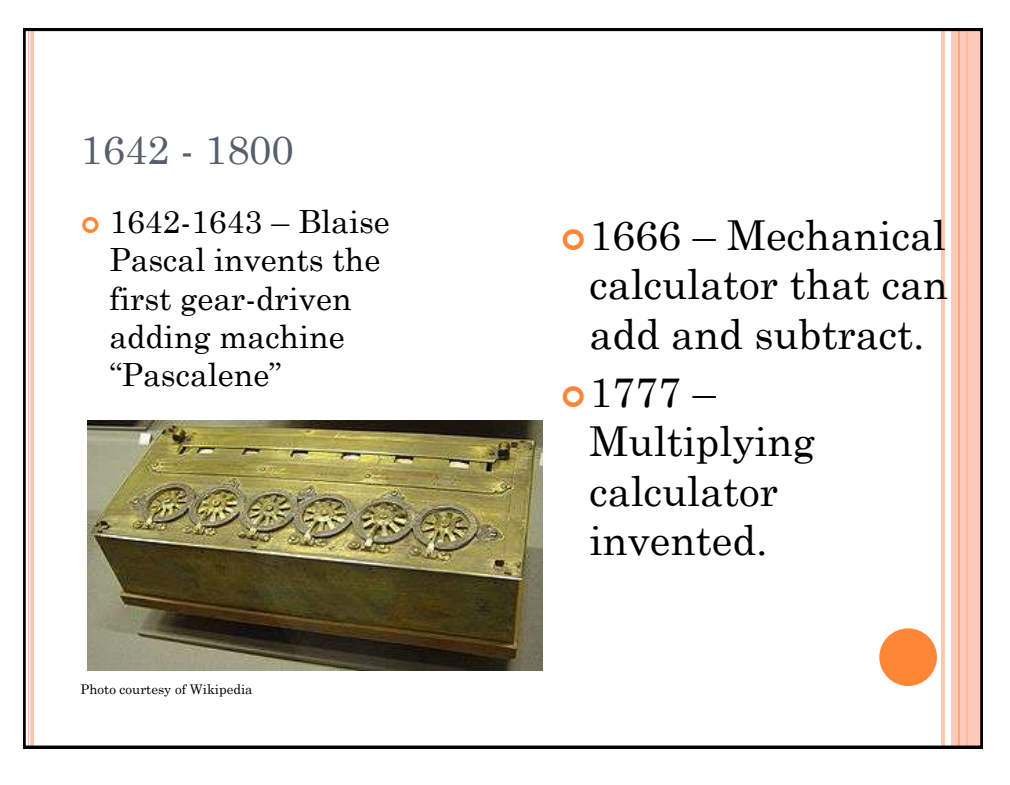

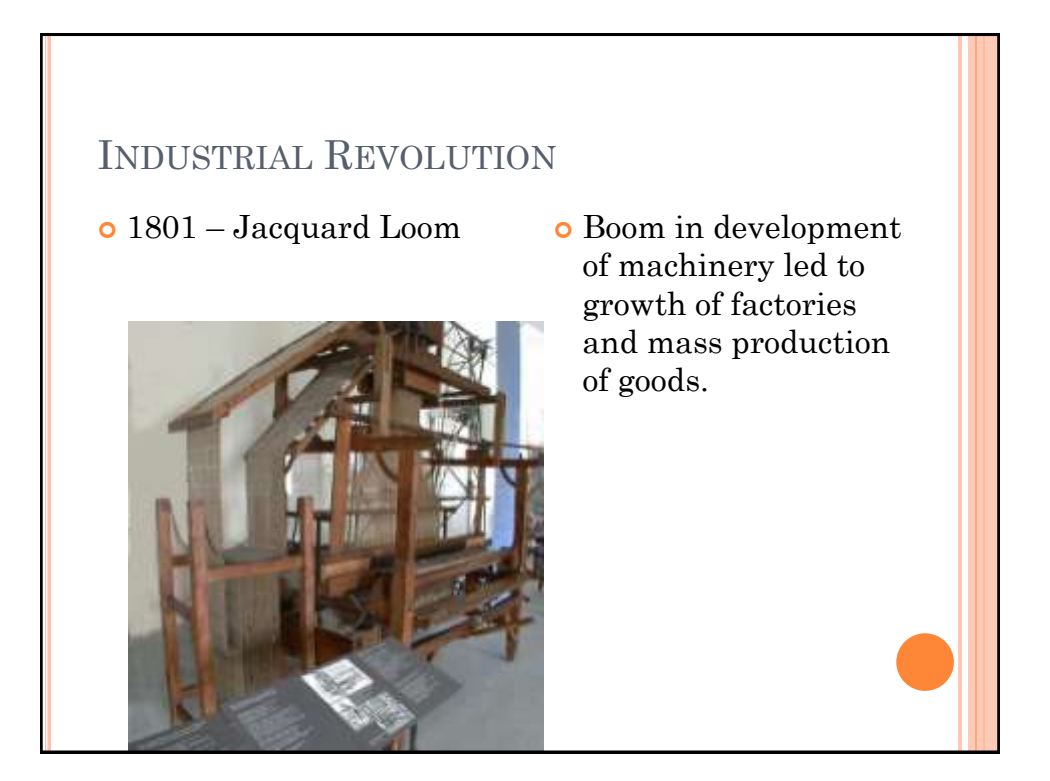

## CHARLES BABBAGE

#### 1821 – Difference Engine

 Used wheels with numbers and worked with gears like a clock. User inputted equation and turned crank until answer appeared. Only a prototype built.

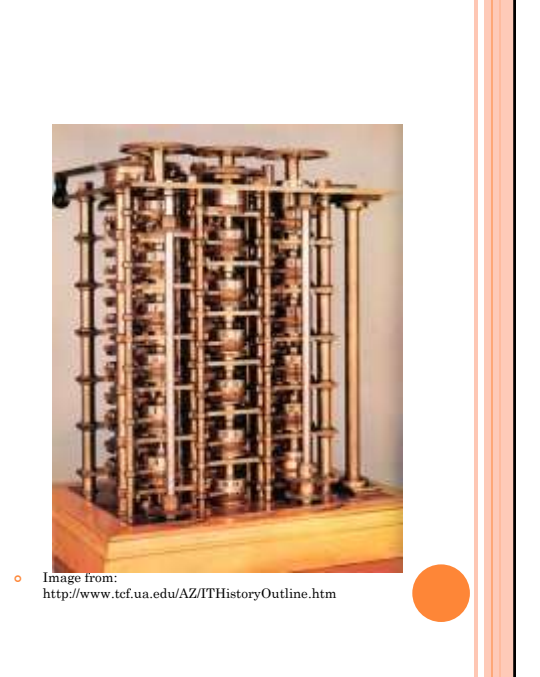

### CHARLES BABBAGE (CONT)

- 1834 1835, Babbage shifts his interest towards an Analytic Engine, a steam powered general purpose machine that did more than calculations.
- Actually four machines in one:
	- Receiver instructions inputted on cards
	- Machine that performs the instructions
	- Machine that stores intermediate calculations
	- Machine that prints results to paper

## 1838 – 1890'S

- 1838 Telegraph demonstrated.
- 1854 George Boole introduced system for logic and reasoning that will become basis of computer design.
- 1874 Alexander Graham Bell invents and patents the telephone.
- 1893 First four function calculator is introduced.

## 1890 CENSUS

- o Herman Hollerith's Electric Tabulating System wins the competition to compute the 1890 census.
- 1896 Hollerith establishes the Tabulating Machine Company

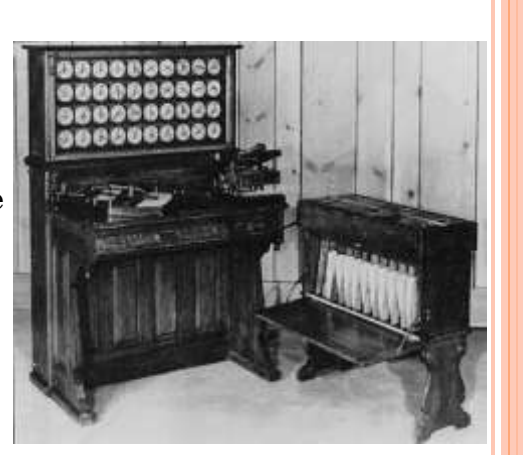

Photo: IBM

- 1907 First regular radio broadcasts from New York.
- 1927 First demonstration of TV in US with sound transmitted over telephone lines.
- 1929 Color television signals transmitted.
- $\bullet$  1931 Scan-tron is created

### 1931 - 1940

 1931 – Konrad Zuse builds the Z1 – first electronic digital calculator.

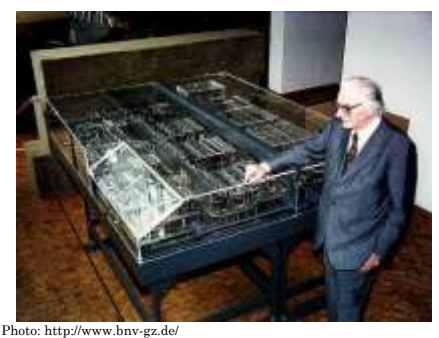

- 1937 Turing's paper presents ideas on computability.
- 1940 Zuse builds the Z2, the first fully functioning electomagnetic computer.
- $\circ$  1940 First color television broadcast.

- December 5, 1941 Zuse's Z3, a complete fully functional program – automatically controlled electromechanical computer. It has 64 word memory and takes 3 seconds per multiplication.
- 1942 Colossus helps break German Enigma

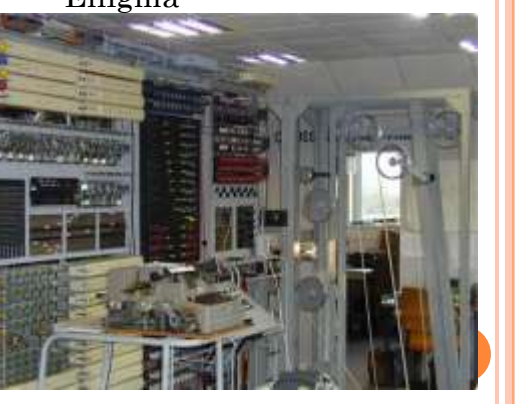

Photo: http://www.picotech.com/applications/colossus.html

#### 1943

- 1943 ENIAC contracted for use in calculating ballistic tables
	- Weighed 30 tons
	- 30' x 50' space
	- 18,000 vacuum tubes
	- 360 multiplications performed per second

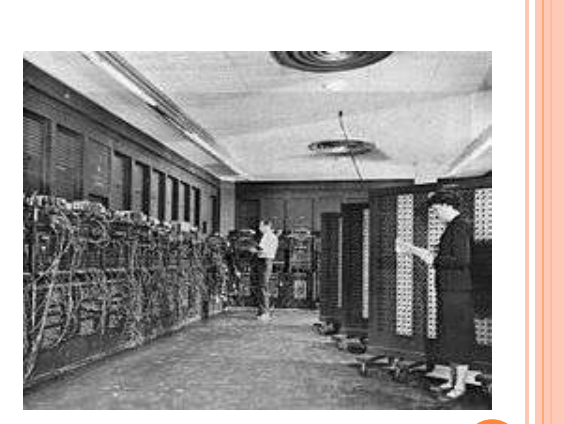

Photo: Wikipedia

## 1944

 $0.1944 - Mark I$ uses punched paper to program and vacuum tubes and relays to solve problems

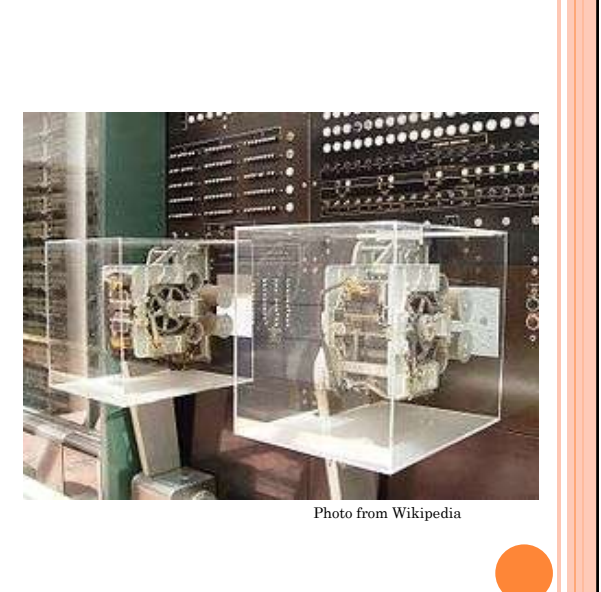

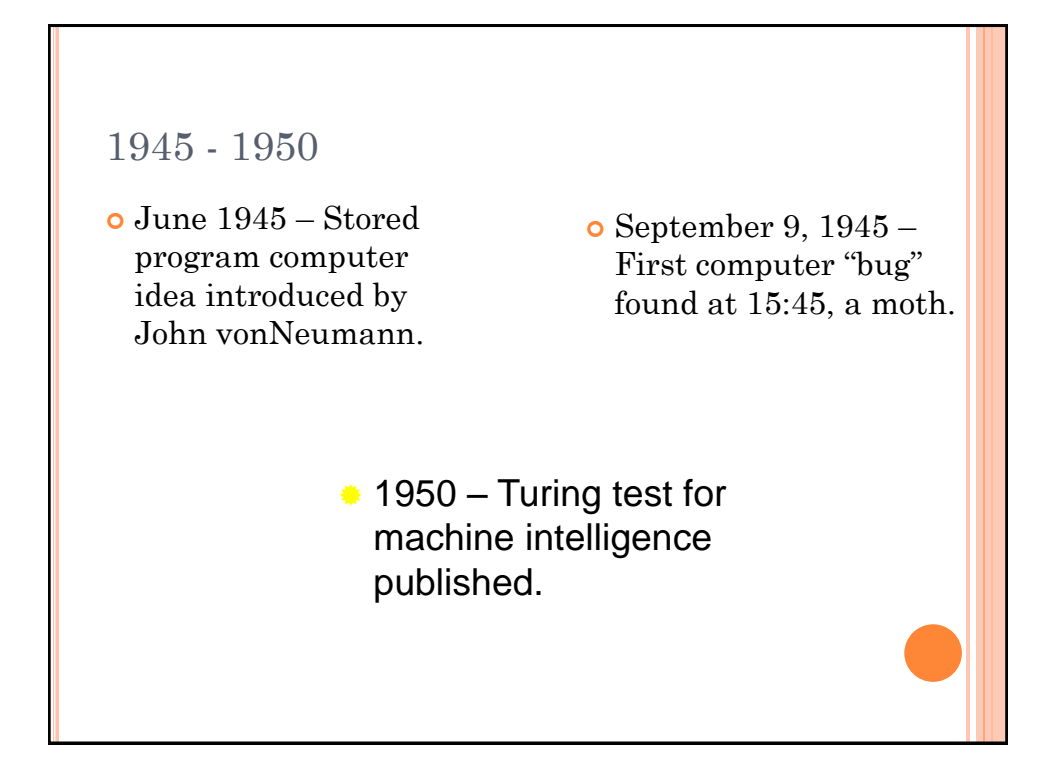

# 1951

#### March 31, 1951 – UNIVAC I delivered to census bureau

- 16,000 pounds
- 5,000 vacuum tubes
- 6,000 calculations per second
- \$159,000

 June 16, 1951 – First programming error occurs at the census bureau.

> Photo of Univac courtesy of Wikipedia

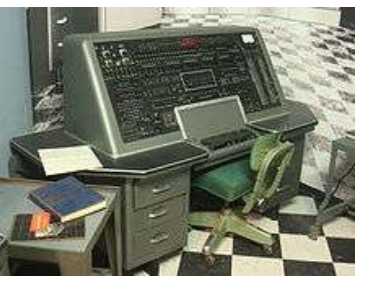

 $\bullet$  1951 – First American computer to implement the stored program concept is completed.

- 1952 UNIVAC I predicts the outcome of the presidential election with only 5% of votes in.
- $\bullet$  1954 First line printer developed.
- 1956 First keyboard used to directly input information into a computer.
- $\bullet$  1956 First programming language, FORTRAN invented.

- $\bullet$  1957 First photograph is scanned, processed, and redisplayed by a computer.
- 1958 Second generation of computers (transistor computers) are produced. First generation are those made with vacuum tubes.
- 1959 First commercial copy machine introduced by Xerox.
- 1962 First department of Computer Science established at Purdue and Stanford.
- 1962 First video game (Spacewar) invented at MIT.

- $\bullet$  1963 Joseph Weizenbaum (MIT) develops Eliza.
- $\bullet$  1964 Mouse is invented.
- $\bullet$  1964 Third generation of computers emerges – integrated circuit
- $\circ$  1968 Federal Information Processing Standard encourages use of six digit format YYMMDD.
- $0.1969 ARPANET$ network of researches at UCLA, UC Santa Barbara, SRI, and U. of Utah goes live – Internet is born
- 1969 UNIX is created at AT&T Bell Labs.

- $\bullet$  1970 Floppy disks and daisy wheel printers debut.
- $\bullet$  1970 Fourth generation of computers – large scale integrated circuits: 15,000 circuits on a chip as opposed to 1,000 in third generation.
- o 1972
	- Hand held calculators introduced and makes slide rule obsolete.
	- Atari founded.
	- Email program created and sends messages across Arpanet.

- 1973 Xerox PARC and Alan King develop a PC that uses icons, graphics, and a mouse.
- 1974 Xerox PARC develops first WYSIWYG application, Bravo.
- 1975 IBM introduces laser printer.
- $\sim 1975 X$ erox PARC Ethernet and first LAN developed.
- 1976 IBM develops ink jet printer.
- $\circ$  1976 Steve Jobs & Steve Wozniak build Apple I.

- $\bullet$  1977 Apple II announced and produced with 16K RAM, 16K ROM, \$1298.
- 1978 First word processor, Wordstar.
- 1979 First spreadsheet, VisiCalc
- 1979 Work on first database program begun – dBase II.
- 1979 Cell phones tested in Japan and Chicago.
- 1979 Pac Man and early video games appear.
- 1980 IBM selects PC-DOS from unknown company Microsoft as OS for its new PC.

- $\bullet$  1981 First commercially successful portable computer, the Osborne I: 23 pounds, 64K RAM.
- 1982 Commodore 64: 64K RAM, 20K ROM, \$595.
- 1982 Sony announces CD technology.
- 1982 Commercial email across 25 cities begins.
- 1982 Term Internet first assigned to a group of networked computers.
- $\bullet$  1982 3,275,000 PCs sold, up from 300,000 in 1981.

- 1983 Lotus 1,2,3 combined spreadsheets, graphics, and database together in one package.
- $\bullet$  1984 Apple's Macintosh unveiled with Graphical User Interface.
- o 1985 Speeds reach 1 billion operations per second.
- 1985 Windows jumps on the GUI bandwagon.
- 1986 Wall Street Journal talks about Computer Aided Software Engineering.

1988 - 1990

- 1988 Internet Relay Chat debuts.
- $o$  1989 1000 hospital computer systems die 2<sup>15</sup> days after Jan. 1, 1900

#### $01990$

- 54 million computers in the US.
- MS Windows 3.0 introduced.
- First commercially available dial-up Internet access.
- Arpanet decommissioned.

### 1991

- Mobile, pen-based computers that can read handwriting introduced.
- World Wide Web standards released that describe framework for linking documents on different computers.
- o 1992
	- Microsoft sells 3 million copies of Windows 3.1 in first two months.
	- Prodigy serves 1 million subscribers.
	- PDA announced by Apple.

- September 1994 Netscape web browser becomes available.
- $\circ$  1995 Toy Story, fully generated by computer.
- August 1995 Windows 95 is launched.
- 1995 Ebay sells its first item
- $\circ$  1996 Heavy traffic on Internet causes World Wide Wait.
- 1997 Worldwide:
	- 50 million World Wide Web users
	- 15 million Internet hosts computers.
	- 150 countries on the Internet.

1997 – 2000

- 1997 Deep Blue beats chess master Kasparov in game of chess.
- $\bullet$  1998 Google Inc is founded
- $\sim 1999 Y2K$  worries cause companies to spend \$500 billion worldwide.
- 2000 Dot com goes dot bust – growth of Internet companies comes to a screeching halt.

### 2001

- $\sim 2001 -$ Microsoft introduces XP as its newest Operating System.
- 2001 Mac OS X the first Unix-based Mac OS is released.
- 2001 Wikipedia is launched

- $\bullet$  2004 Facebook debuts its first website
- 2004 Mozilla releases Firefox
- 2005 Mac announces they will use Intel processors inside the Mac
- $\sim 2007 -$  Windows releases Vista – Windows 7 release announced soon after
- $\bullet$  2007 Apple introduces the iPhone
- $\bullet$  2010 Apple introduces the iPad

# ADDITIONAL RESOURCES AND READINGS

- [http://www.comphist.org/ifip\\_report.php](http://www.comphist.org/ifip_report.php)
- <http://www.computerhistory.org/timeline>
- <http://plato.stanford.edu/entries/computing-history>

o Interesting people

- <http://www.computerhistory.org/fellowawards/hall>
- <http://ei.cs.vt.edu/~history/people.html>